## **Elias Kuusisto**

[Näytä yksityiskohtaisemmat tiedot ja henkilökohtaiset ennätykset](http://www.tempusopen.fi/index.php?r=swimmer/view&id=10833)

Laji: 400m Sekauinti (50) Henkilökohtainen ennätys: 04:45.32 FINA-pisteet: 624 Päivämäärä: 2017-07-08 Kilpailu: Suomen mestaruuskilpailut ja nuorten mestaruuskilpailut 2017

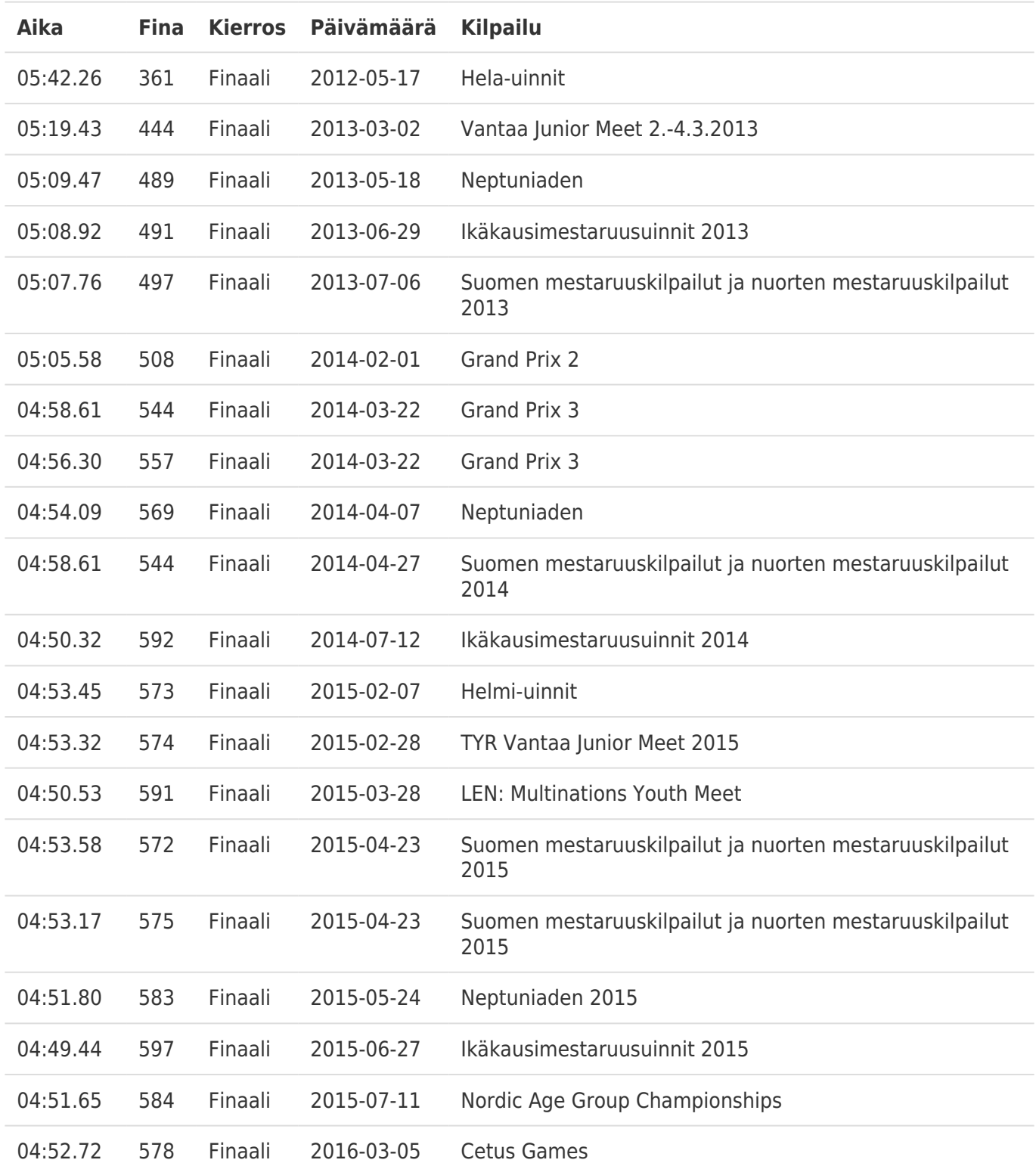